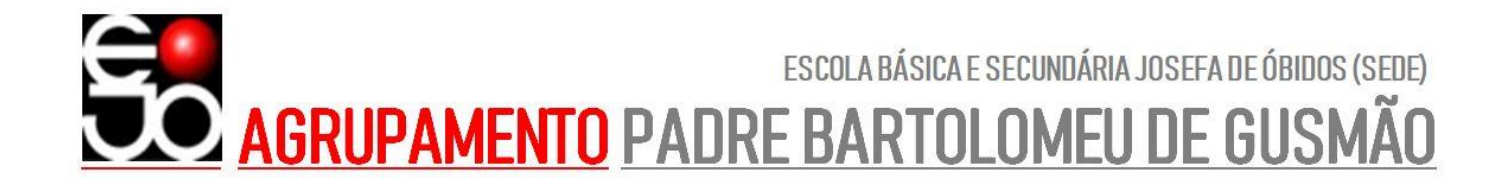

O Agrupamento de Escolas Padre Bartolomeu de Gusmão esclarece que os computadores distribuídos na iniciativa Escola Digital possuem apenas uma versão de experimentação do Microsoft Office.

Depois de expirado o período de experimentação, uma vez que a escola não dispõe de licenças para esse produto, aconselha-se que os alunos façam a produção dos seus documentos a partir do Google Docs ou que, alternativamente, baixem e instalem uma versão de software gratuito compatível com o Microsoft Office.

Os computadores de marca Insys distribuídos ao 2º e 3º ciclo já possuem um software de produção documental PortableApps.

Para os computadores distribuídos ao 1º ciclo e Secundário e para os computadores de marca HP distribuídos ao 2º e 3º ciclo sugerimos como software gratuito de produção documental o OpenOffice disponível aqui:

[https://altushost-](https://altushost-swe.dl.sourceforge.net/project/openofficeorg.mirror/4.1.8/binaries/pt/Apache_OpenOffice_4.1.8_Win_x86_install_pt.exe)

[swe.dl.sourceforge.net/project/openofficeorg.mirror/4.1.8/binaries/pt/Apache\\_OpenOffice\\_4.1.8\\_Win\\_x86\\_install\\_pt.exe](https://altushost-swe.dl.sourceforge.net/project/openofficeorg.mirror/4.1.8/binaries/pt/Apache_OpenOffice_4.1.8_Win_x86_install_pt.exe)

Ou o LibreOffice disponível aqui: [https://download.documentfoundation.org/libreoffice/stable/7.1.0/win/x86/LibreOffice\\_7.1.0\\_Win\\_x86.msi](https://download.documentfoundation.org/libreoffice/stable/7.1.0/win/x86/LibreOffice_7.1.0_Win_x86.msi)